## **Calculation of UCD3138 Slope Compensation for PCM**

Step 1. Take CLAO output which is voltage loop output every half switching cycle;

Step2: CLA0 is the starting point of the slope ramp, every 32ns, CLA0 is reduced by the DAC\_STEP;

Step3: The substraction is fed into FE2\_DAC;

Step4: The DAC output is a analog voltage, which is compared with input current signal;

The below is blocking diagram to explain the sequence.

Diagram of Slope Compensation

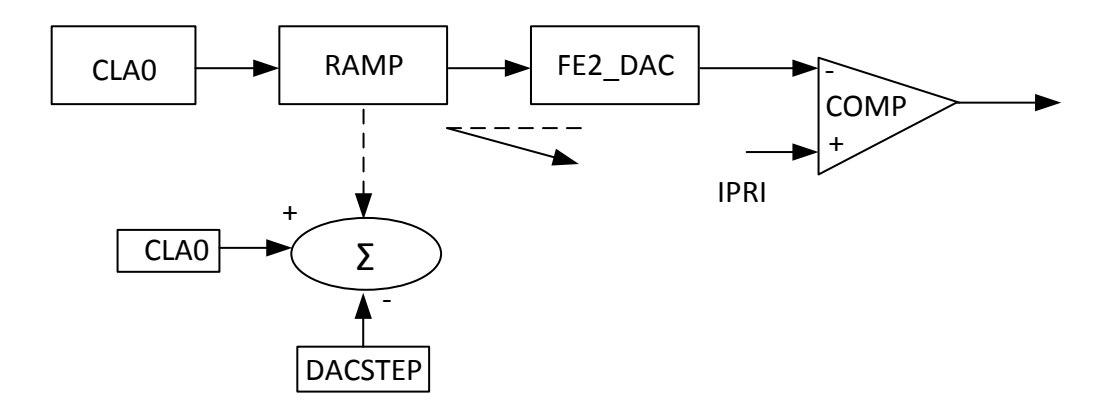

For example: how to calculate the slope rate in 1us for DAC\_STEP = 48000:

((1000ns/32ns) \*48000 /1024 \*0.0976mV = 142mv/us

DAC\_VALUE

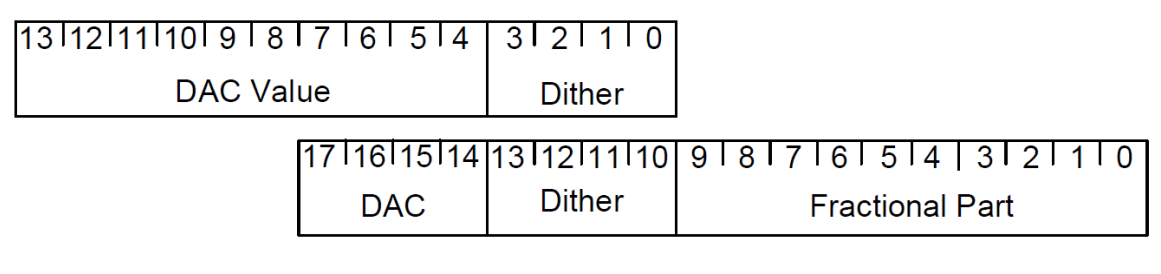

DAC STEP

Where 1024 is fractional part of DAC\_STEP, and 0.0976mv is DAC LSB

Use inverse equation, DAC\_STEP can be calculated for a given slope compensation.

For example, calculate the DAC\_STEP for SLOPE = 100mV/us

 $(100(mv)/0.097(mv))*1024/(1000ns/32ns) = 33781$